**AIX** バージョン **7.2**

# **Coherent Accelerator Processor Interface (CAPI)** プログラミング

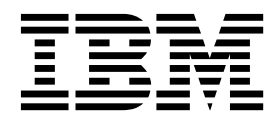

**AIX** バージョン **7.2**

# **Coherent Accelerator Processor Interface (CAPI)** プログラミング

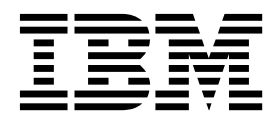

- お願い 一

本書および本書で紹介する製品をご使用になる前に、 31 [ページの『特記事項』に](#page-38-0)記載されている情報をお読みください。

本書は AIX バージョン 7.2 および新しい版で明記されていない限り、以降のすべてのリリースおよびモディフィケ ーションに適用されます。

お客様の環境によっては、資料中の円記号がバックスラッシュと表示されたり、バックスラッシュが円記号と表示さ れたりする場合があります。

原典: AIX Version 7.2 Coherent Accelerator Processor Interface (CAPI) programming

発行: 日本アイ・ビー・エム株式会社

担当: トランスレーション・サービス・センター

**© Copyright IBM Corporation 2015.**

## 目次

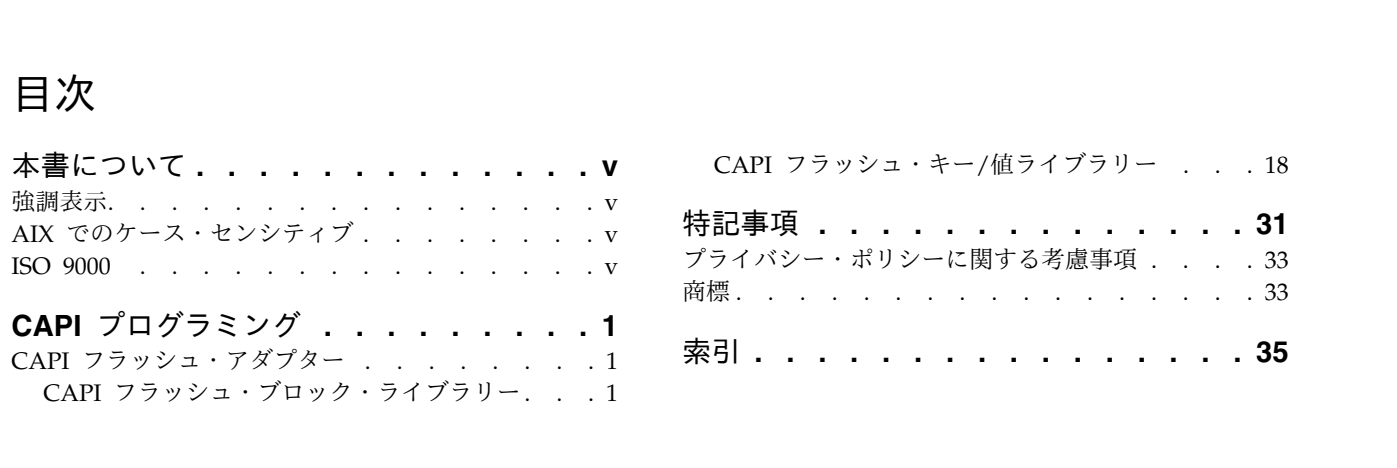

## <span id="page-6-0"></span>本書について

Coherent Accelerator Processor Interface (CAPI) を使用して、Field Programmable Gate Array (FPGA) ベースのアクセラレーターがアプリケーション (ユーザー・スペース) メモリーに直接アクセスできるよう にすることができます。

## 強調表示

本書では、次の強調表示規則を使用しています。

- 太字 コマンド、サブルーチン、キーワード、ファイル、構造体、ディレクトリー、およびシステムによって名前 が事前に定義されているその他の項目を表します。 さらに太字の強調表示は、ユーザーが選択するボタン、 ラベル、およびアイコンなどのグラフィカル・オブジェクトも示します。
- イタリック ユーザーが入力する実際の名前または値のパラメーターを示します。
- モノスペース 具体的なデータ値の例、表示される可能性があるテキストの例、プログラマーとして作成する可能性がある ものに似たプログラム・コードの一部の例、システムからのメッセージ、またはユーザーが入力しなければ ならないテキストを示します。

## **AIX** でのケース・センシティブ

AIX® オペレーティング・システムでは、すべてケース・センシティブとなっています。これは、英大文字 と小文字を区別するという意味です。 例えば、**ls** コマンドを使用するとファイルをリストできます。 LS と入力すると、システムはそのコマンドが「is not found」と応答します。 同様に、**FILEA**、**FiLea**、およ び **filea** は、同じディレクトリーにある場合でも、3 つの異なるファイル名です。 予期しない処理が実行 されないように、常に正しい大/小文字を使用するようにしてください。

## **ISO 9000**

当製品の開発および製造には、ISO 9000 登録品質システムが使用されました。

## <span id="page-8-0"></span>**CAPI** プログラミング

Coherent Accelerator Processor Interface (CAPI) を使用して、Field Programmable Gate Array (FPGA) ベースのアクセラレーターがアプリケーション (ユーザー・スペース) メモリーに直接アクセスできるよう にすることができます。

従来型の FPGA ベースのアクセラレーターは、アクセラレーターとアプリケーションとの間でデータを移 動するために、PCI スタック内で直接メモリー・アクセス (DMA) 転送を行います。CAPI が提供する汎 用フレームワークは CAPI ベースのアクセラレーターを備えており、DMA を必要とせずにアプリケーシ ョン・メモリーとの間で双方向にデータを転送することができます。

## **CAPI** フラッシュ・アダプター

Coherent Accelerator Processor Interface (CAPI) は、外部デバイス、POWER8® コア、およびシステム のオープン・メモリー・アーキテクチャーの間に高帯域幅で低遅延のパスを提供します。CAPI アダプター は、PCI Express (PCIe) x16 スロットに取り付けられ、基礎となるトランスポート・メカニズムとして PCIe Gen3 アダプターを使用します。

CAPI に対応したデバイスは、POWER8 コアで稼働するプログラムを実行できるアプリケーション・プロ グラムでも、カスタム・アクセラレーション実装環境を提供できるアプリケーション・プログラムでも、そ れらのプログラムに取って代わることができます。CAPI フラッシュ・アダプターは入出力サブシステムの 複雑さを解消し、アクセラレーターをアプリケーションの一部として操作できるようにします。その結果、 アプリケーションはオペレーティング・システムのカーネルを使用しなくてもフラッシュ・アクセラレータ ーと直接対話することができるため、コード・パスが縮小されます。

## **CAPI** フラッシュ・ブロック・ライブラリー

Coherent Accelerator Processor Interface (CAPI) フラッシュ・アダプターのブロック・ライブラリーは、 読み取りおよび書き込み入出力要求に対して、カーネルをバイパスし、ブロック・レベルまたはセクター・ レベルで CAPI フラッシュ・ディスクへのユーザー・スペース・インターフェースを提供します。CAPI フラッシュ・アダプターのブロック・ライブラリーは、アプリケーションが CAPI フラッシュ・アダプタ ーの低レベルの詳細にアクセスせずに済むよう、アプリケーション用のインターフェースを作成します。

AIX オペレーティング・システムでは、CAPI フラッシュ・アダプターのブロック・ライブラリーは libcflsh\_block.a です。Linux プラットフォームでは、このライブラリーは libcflsh\_block.so です。

## **cblk\_init API**

目的

Coherent Accelerator Processor Interface (CAPI) フラッシュ・アダプターのブロック・ライブラリーを初 期化します。

## 構文

#include <capiblock.h> for Linux or <sys/capiblock.h> for AIX

```
int rc = cblk*arg,flags)
```
## <span id="page-9-4"></span>説明

**cblk\_init** API は、CAPI フラッシュ・アダプターのブロック・ライブラリーを初期化します。CAPI フラ ッシュ・アダプターのブロック・ライブラリーにある他の API を使用するには、前もって **cblk\_init** API を呼び出しておく必要があります。

## <span id="page-9-0"></span>パラメーター

#### **arg**

<span id="page-9-1"></span>このパラメーターは、現在使用されていません。これは NULL に設定されます。

フラグ

初期化のためのフラグを指定します。デフォルト値は 0 です。

#### 戻り値

**0** API は正常に完了しました。

#### ゼロ以外の値

エラーが発生しました。

## **cblk\_term API**

目的

Coherent Accelerator Processor Interface (CAPI) フラッシュ・ブロック・ライブラリーがもはや使用され なくなったときに、そのライブラリーのリソースをクリーンアップします。

### 構文

#include <capiblock.h> for Linux or <sys/capiblock.h> for AIX int  $rc = chk term(void *arg, int flags)$  $rc = chk term(void *arg, int flags)$  $rc = chk term(void *arg, int flags)$  $rc = chk term(void *arg, int flags)$ 

#### 説明

cblk\_term API は、CAPI フラッシュ・アダプターが使用されない場合に、アダプターのブロック・ライ ブラリーを終端処理します。

## <span id="page-9-2"></span>パラメーター

#### **arg**

<span id="page-9-3"></span>このパラメーターは、現在使用されていません (NULL に設定されます)。

#### フラグ

初期化のためのフラグを指定します。デフォルト値は 0 です。

#### 戻り値

**0** API は正常に完了しました。

#### ゼロ以外の値

エラーが発生しました。

## **cblk\_open API**

目的

入出力 (読み取りおよび書き込み) 操作を実行できる Coherent Accelerator Processor Interface (CAPI) フラッシュ・デバイス上の、チャンク と呼ばれる連続したブロックの集合を開きます。チャンクは、セク

ター 0 からセクター *n*-1 までへのアクセスを提供する LUN (論理装置番号) と見なすことができます。 ここで、*n* はセクター単位のチャンクのサイズです。仮想 LUN が指定された場合、チャンクは物理 LUN 上のセクターのサブセットです。

## 構文

#include <capiblock.h> for Linux or <sys/capiblock.h> for AIX

chunk id t chunk id = cblk open(const char [\\*path,](#page-10-0) int max num requests, int [mode,](#page-10-2) uint64 t ext arg, int [flags\)](#page-10-4)

#### 説明

**cblk\_open** API は、CAPI フラッシュ LUN 上にチャンクを作成します。このチャンクは、入出力 (cblk\_read または cblk\_write) 要求に使用されます。返された chunk\_id 値は特定のアダプターから呼び 出しプロセスへの特定のパスに割り当てられます。CBLK\_OPN\_VIRT\_LUN フラグがセットされている場合、チ ャンクによって使用される基礎となる物理セクターは、ブロック・レイヤーのユーザーに直接的には見えま せん。

cblk open API 呼び出しが正常に完了すると、作成されたチャンク・インスタンスを表すチャンク ID が 呼び出しプロセスに返され、以後の API 呼び出しに使用されます。

<span id="page-10-0"></span>パラメーター

#### **path**

<span id="page-10-1"></span>このパラメーターは、CAPIディスクの特殊ファイル名を識別します。例えば、/dev/hdisk1 (AIX) お よび /dev/sg0 (Linux) です。

#### **max\_num\_requests**

<span id="page-10-2"></span>このパラメーターは、特定の時間に特定のチャンクについてアダプターのキューに入れることができる 最大コマンド数を示します。この値が 0 の場合、ブロック・レイヤーはデフォルト・サイズを選択し ます。指定された値が大きすぎる場合、cblk\_open 要求は ENOMEM エラー値で失敗します。

#### **mode**

このパラメーターは、アクセス・モード (O\_RDONLY、O\_WRONLY、または O\_RDWR) を指定します。

#### **ext\_arg**

このパラメーターは、現在使用されていません。

#### フラグ

このパラメーターは、以下のビット・フラグの集合です。

#### **CBLK\_OPN\_VIRT\_LUN**

<span id="page-10-4"></span><span id="page-10-3"></span>このフラグは、仮想 LUN が物理 LUN 上にプロビジョンされていることを示します。このフラ グが指定されなかった場合は、完全な物理 LUN への直接アクセスが提供されます。このフラグ は、一時ストレージの場合にのみ有効です。cblk\_close API が呼び出されると、このチャンクのす べてのデータ・セクターは解放され、他の操作に使用されます。

#### **CBLK\_OPN\_NO\_INTRP\_THREADS**

このフラグは、cflash ブロック・ライブラリーが、CAPI アダプターからの入出力要求の非同期 完了に関する情報を処理および抽出するために、バックグラウンド・スレッドを開始しないことを 示します。このライブラリーを使用するプロセスは、cblk\_aresult または cblk\_listio のいずれかの ライブラリーを使用して、入出力操作の完了についてポーリングを行う必要があります。

#### **CBLK\_OPN\_SCRUB\_DATA**

このフラグは、CBLK\_OPN\_VIRT\_LUN フラグが指定された場合にのみ有効です。このフラグは、仮想

<span id="page-11-2"></span>LUN 上のデータを消去してからでないと、その LUN を他の操作に再利用できないことを示しま す。現在、このフラグは AIX オペレーティング・システムではサポートされません。

#### **CBLK\_OPN\_MPIO\_FO**

このフラグは、AIX オペレーティング・システムの場合にのみ有効です。このフラグは、cflash ブロック・ライブラリーがマルチパス入出力 (MPIO) フェイルオーバーを使用することを示しま す。パス固有のエラーが検出されない限り、すべての入出力要求に 1 つのパスが使用されます。 そのようなパス・エラーが発生した場合は、代替パス (使用可能な場合) が使用されます。CAPI フラッシュ・ディスク用のパスを識別するには、**lspath -l hdiskN** コマンドを実行します。この フラグは、CBLK\_OPN\_VIRT\_LUN、CBLK\_OPN\_RESERVE、CBLK\_OPN\_FORCED\_RESERVE のいずれかのフラ グが指定されている場合は有効ではありません。

#### **CBLK\_OPN\_RESERVE**

このフラグは、AIX オペレーティング・システムの場合にのみ有効です。このフラグは、cflash ブロック・ライブラリーが、ディスク予約を設定するディスクに関連付けられている予約ポリシー 属性を使用することを示します。このフラグを CBLK OPN MPIO FO フラグと一緒に使用することは できません。

#### **CBLK\_OPN\_FORCED\_RESERVE**

このフラグは、AIX オペレーティング・システムの場合にのみ有効です。このフラグの動作は、デ バイスが初めて開かれたとき、解決されていないディスク予約を取り消すことを除けば、 CBLK\_OPEN\_RESERVE フラグと同じです。このフラグを CBLK\_OPN\_MPIO\_FO フラグと一緒に使用する ことはできません。

#### 戻り値

#### **NULL\_CHUNK\_ID**

エラーが発生しました。

#### **cblk\_close API**

目的

入出力 (読み取りおよび書き込み) 操作を実行できる Coherent Accelerator Processor Interface (CAPI) フラッシュ・メモリー・デバイス上の、チャンクと呼ばれる連続したブロックの集合を閉じます。

## 構文

#include <capiblock.h> for Linux or <sys/capiblock.h> for AIX int rc = cblk\_close(chunk\_id\_t [chunk\\_id,](#page-11-0) int [flags\)](#page-11-1))

#### 説明

cblk\_close API はチャンクに関連付けられているブロックを、他の操作に再利用するために解放します。 この chunk id 値を返した対応する cblk\_open API で CBLK OPN SCRUB DATA フラグがセットされていた 場合、ブロックを他の操作に再利用できるようにするには、前もってデータ・ブロックのユーザー・データ を消去して、削除しておく必要があります。

## <span id="page-11-0"></span>パラメーター

#### **chunk\_id**

<span id="page-11-1"></span>再利用のために閉じて解放するチャンクのハンドル。

## フラグ

ビット・フラグの集合。

## <span id="page-12-3"></span>戻り値

**0** API は正常に完了しました。

## ゼロ以外の値

エラーが発生しました。

## **cblk\_get\_lun\_size API**

## 目的

特定のチャンクが関連付けられている物理 LUN (論理装置番号) のサイズ (ブロック数) を返します。

## 構文

#include <capiblock.h> for Linux or <sys/capiblock.h> for AIX int rc = cblk\_get\_lun\_size(chunk\_id\_t [chunk\\_id,](#page-12-0) size\_t [\\*size,](#page-12-1) int [flags\)](#page-12-2))

## 説明

cblk\_get\_lun\_size API は、このチャンクに関連付けられている物理 LUN のブロック数を返します。 cblk\_get\_lun\_size サービスを使用するには、有効な chunk\_id 値を受け取るために cblk\_open API を完 了している必要があります。

## <span id="page-12-0"></span>パラメーター

### **chunk\_id**

<span id="page-12-2"></span><span id="page-12-1"></span>物理 LUN サイズを返す必要があるチャンクのハンドル。

#### **size**

特定のチャンクに関連付けられている物理 LUN の 4K ブロックの合計数を指定します。

## フラグ

ビット・フラグの集合。

## 戻り値

**0** API は正常に完了しました。

**>0** エラーが発生しました。

## **cblk\_get\_size API**

### 目的

仮想 LUN (論理装置番号) である特定のチャンク ID に割り当てられているサイズ (ブロック数) を返し ます。つまり、このチャンク ID を返した cblk\_open 呼び出しに CBLK OPN VIRT LUN フラグが指定され ます。このサービスは、チャンクが cblk\_open APIを使用して開かれたときに、CBLK\_OPN\_VIRT\_LUN フラ グがセットされていなかった LUN には無効です。

## 構文

#include <capiblock.h> for Linux or <sys/capiblock.h> for AIX int rc = cblk get size(chunk id t chunk id, size t [\\*size,](#page-13-1) int [flags\)](#page-13-2))

## 説明

cblk\_get\_size サービスは、特定のチャンクに割り振られたブロックの数を返します。cblk\_get\_size サービ スを使用するには、有効な chunk id 値を受け取るために cblk\_open API を完了している必要がありま す。

<span id="page-13-6"></span><span id="page-13-0"></span>パラメーター

**chunk\_id**

<span id="page-13-1"></span>LUN サイズを変更する必要があるチャンクのハンドル。

**size**

特定のチャンクに関連付けられている LUN の 4K ブロックの数を指定します。

フラグ

<span id="page-13-2"></span>ビット・フラグの集合。

#### 戻り値

**0** API は正常に完了しました。

**>0** エラーが発生しました。

#### **cblk\_set\_size API**

目的

仮想 LUN (論理装置番号) である特定のチャンク ID にサイズ (ブロック数) を割り当てます。つまり、 このチャンク ID を返した cblk\_open 呼び出しに CBLK OPN VIRT LUN フラグが指定されます。このチャ ンク ID に既にブロックが割り当てられている場合は、それより大きいサイズまたは小さいサイズを指定 することにより、サイズを増減することができます。このサービスは、チャンクが cblk\_open APIを使用 して開かれたときに、CBLK\_OPN\_VIRT\_LUN フラグがセットされていなかった LUN には無効です。

#### 構文

#include <capiblock.h> for Linux or <sys/capiblock.h> for AIX int rc = cblk set size(chunk id t chunk id, size t [size,](#page-13-4) int [flags\)](#page-13-5))

#### 説明

仮想 LUN を使用する場合、cblk\_set\_size サービスは特定のチャンクにいくつかのブロックを割り振りま す。このチャンクを cblk read や cblk write で呼び出す前に、cblk set size API を呼び出す必要があり ます。cblk\_set\_size サービスを使用するには、また、有効な chunk\_id 値を受け取るには、cblk\_open 呼 び出しが完了している必要があります。

当初このチャンクにブロックが割り当てられており、cblk\_set\_size\_API が同じチャンクに新規のブロック を割り振った後にそれらのブロックが再利用されていなかった場合、しかも、**flags** パラメーター内で CBLK SCRUB DATA FLG フラグがセットされている場合には、当初のブロックは、クリアされた後に他の cblk set size 操作で再利用可能になります。

cblk\_set\_size API の正常終了後、チャンクは 0 から 1 までの範囲で、読み取りまたは書き込みが可能な 論理ブロック・アドレス (LBA) サイズを持つことができます。

#### <span id="page-13-3"></span>パラメーター

#### **chunk\_id**

<span id="page-13-4"></span>LUN サイズを設定する必要があるチャンクのハンドル。

**size**

特定のチャンクに関連付けられている LUN の 4K ブロックの数を指定します。

フラグ

<span id="page-13-5"></span>ビット・フラグの集合。

## <span id="page-14-0"></span>戻り値

**0** API は正常に完了しました。

**>0** エラーが発生しました。

#### **cblk\_get\_stats API**

目的

特定のチャンク ID の統計情報を返します。

#### 構文

```
#include <capiblock.h> for Linux or <sys/capiblock.h> for AIX
typedef struct chunk stats s {
uint64 t max transfer size; /* Maximum transfer size in *//* blocks of this chunk. */
uint64 t num reads; /* Total number of reads issued */
                              /* via cblk read interface */uint64_t num_writes; /* Total number of writes issued */
                              /* via cblk_write interface */
uint64 t num areads; / Total number of async reads *//* issued via cblk aread interface */uint64_t num_awrites; /* Total number of async writes */
                              /* issued via cblk awrite interface*/
uint32 t num act reads; /* Current number of reads active *//* via cblk read interface */uint32 t num act writes; /* Current number of writes active */
                              /* via cblk write interface */uint32_t num_act_areads; /* Current number of async reads */
                              /* active via cblk aread interface */uint32 t num act awrites; / /* Current number of async writes *//* active via cblk awrite interface*/
uint32 t max num act writes; /* High water mark on the maximum */
                              /* number of writes active at once */
uint32 t max num act reads; /* High water mark on the maximum */
                              /* number of reads active at once */
uint32 t max num act awrites; /* High water mark on the maximum */
                              /* number of asyync writes active */
                              /* at once. */uint32 t max num act areads; /* High water mark on the maximum *//* number of asyync reads active */
                              /* at once. */uint64_t num_blocks_read; /* Total number of blocks read */<br>uint64<sup>-</sup>t num<sup>-</sup>blocks written; /* Total number of blocks written
                              /* Total number of blocks written */uint64 t num errors; / /* Total number of all error *//* responses seen */
uint64 t num aresult no cmplt; /* Number of times cblk aresult */
                              /* returned with no command *//* completion */
uint64 t num retries; / /* Total number of all commmand *//* retries. */
uint64_t num_timeouts; /* Total number of all commmand */
                              /* time-outs. */uint64 t num fail timeouts; /* Total number of all commmand */
                              /* time-outs that led to a command */
                              /* failure. */
uint64 t num no cmds free; /* Total number of times we didm't */
                              /* have free command available */uint64 t num no cmd room ; /* Total number of times we didm't *//* have room to issue a command to *//* the AFU. */uint64_t num_no_cmds_free_fail; /* Total number of times we didn't */
                              /* have free command available and *//* failed a request because of this*/
uint64 t num fc errors; / Total number of all FC */
```
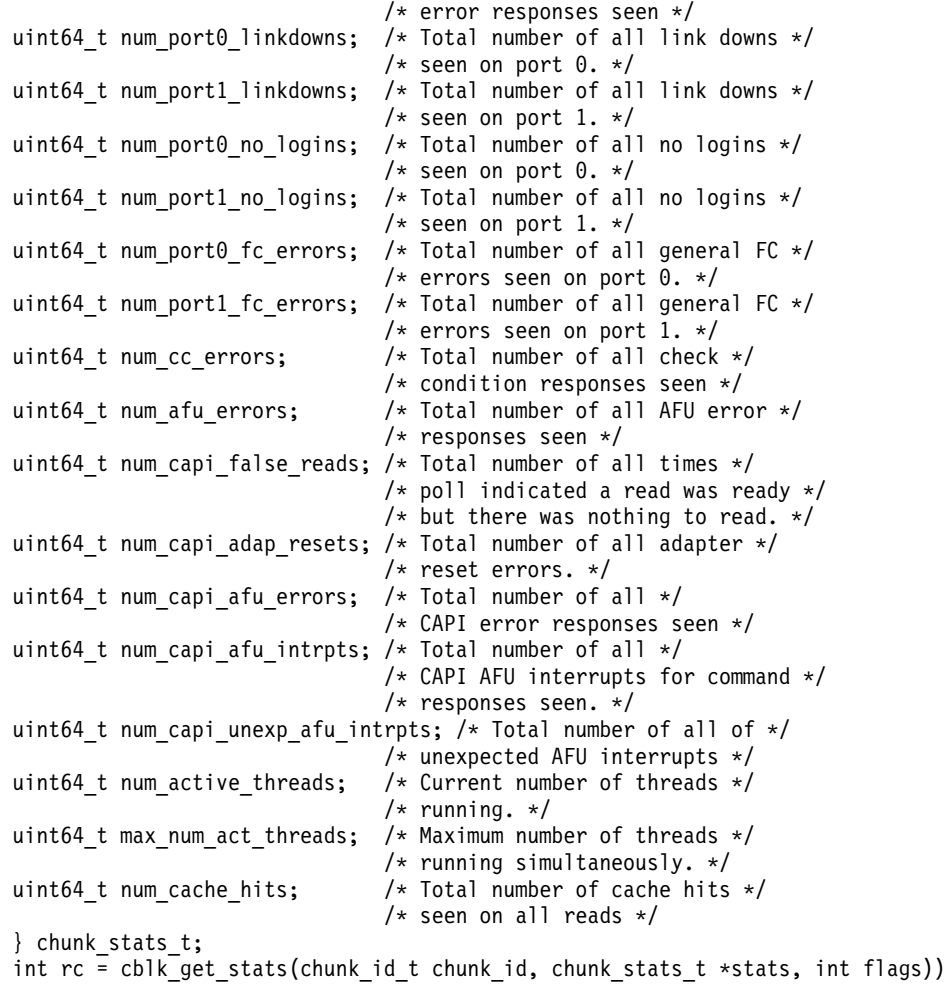

## 説明

cblk\_get\_stats サービスは、特定のチャンク ID の統計情報を返します。

## パラメーター

## **chunk\_id**

<span id="page-15-2"></span><span id="page-15-1"></span><span id="page-15-0"></span>統計情報を判別する必要があるチャンクのハンドル。

## **stats**

chunk\_stats\_t 構造体のアドレスを指定します。

## フラグ

ビット・フラグの集合。

## 戻り値

**0** API は正常に完了しました。

**>0** エラーが発生しました。

## <span id="page-16-5"></span>**cblk\_read API**

## 目的

指定された論理ブロック・アドレス (LBA) にあるチャンクから、指定されたバッファーに 4K ブロックを 読み取ります。仮想 LUN (論理装置番号) を使用する場合、この LBA は LUN の LBA と同じものでは ありません。チャンクは常に LUN の LBA、0 から始まるわけではないからです。

## 構文

#include <capiblock.h> for Linux or <sys/capiblock.h> for AIX int rc = cblk read(chunk id t chunk id, void [\\*buf,](#page-16-1) off t [lba,](#page-16-2) size t [nblocks,](#page-16-3) int [flags\)](#page-16-4));

## 説明

cblk read サービスはチャンクからデータを読み取り、そのデータを、提供されたバッファーに入れます。 この呼び出しは、読み取り操作が正常に完了するかエラーで完了するまで阻止されます。つまり、この呼び 出しは読み取り操作が完了するまで戻りません。仮想 LUN の場合は、特定のチャンクに対する cblk\_read、cblk\_write、cblk\_aread、cblk\_awrite の各呼び出しの前に、cblk\_set\_size API を呼び出す必要 があります。

## <span id="page-16-0"></span>パラメーター

## **chunk\_id**

<span id="page-16-1"></span>読み取られるチャンクのハンドル。

### **buf**

<span id="page-16-2"></span>チャンクからのデータを読み込むバッファーを指定します。このパラメーター値は、16 バイト境界に 位置合わせされている必要があります。

## **lba**

<span id="page-16-3"></span>チャンク内部の LBA (4K オフセット) を指定します。

## **nblocks**

<span id="page-16-4"></span>転送のサイズを 4K セクター単位で指定します。物理 LUN の場合、上限は 16 MB です。仮想 LUN の場合、上限は 4K です。

## フラグ

ビット・フラグの集合。

## 戻り値

**-1** エラーを示します。詳細について、エラー番号が設定されます。

**0** データが読み取られなかったことを示します。

## *n* **> 0**

読み取り操作が正常に完了したことを示します。ここで、*n* は読み取られたブロックの数です。

## **cblk\_write API**

## 目的

指定されたバッファーからのデータを使用して、指定された論理ブロック・アドレス (LBA) にあるチャン クに 4K ブロックを書き込みます。仮想 LUN (論理装置番号) を使用する場合、この LBA は LUN の LBA と同じものではありません。チャンクは LBA 0 から始まらないからです。

## <span id="page-17-5"></span>構文

#include <capiblock.h> for Linux or <sys/capiblock.h> for AIX int rc = cblk\_write(chunk\_id\_t [chunk\\_id,](#page-17-0) void [\\*buf,](#page-17-1) off\_t [lba,](#page-17-2) size\_t [nblocks,](#page-17-3) int [flags\)](#page-17-4));

## 説明

cblk\_write API は、指定のバッファーから指定の LBA にあるチャンクへデータを書き込みます。 cblk write 呼び出しは、書き込み操作が正常に完了するかエラーで完了するまで阻止されます。つまり、 この呼び出しは書き込み操作が完了するまで戻りを行いません。仮想 LUN の場合は、特定のチャンクに 対して cblk write API を呼び出す前に cblk set size API を呼び出す必要があります。

## <span id="page-17-0"></span>パラメーター

## **chunk\_id**

<span id="page-17-1"></span>書き込まれるチャンクのハンドル。

#### **buf**

<span id="page-17-2"></span>チャンクへ書き込むデータのバッファーを指定します。このパラメーター値は、16 バイト境界に位置 合わせされている必要があります。

#### **lba**

<span id="page-17-3"></span>チャンク内部の LBA (4K オフセット) を指定します。

### **nblocks**

<span id="page-17-4"></span>転送のサイズを 4K セクター単位で指定します。物理 LUN の場合、上限は 16 MB です。仮想 LUN の場合、上限は 4K です。

フラグ

ビット・フラグの集合。

#### 戻り値

**-1** エラーを示します。詳細について、エラー番号が設定されます。

**0** データが書き込まれなかったことを示します。

*n* **> 0**

書き込み操作が正常に完了したことを示します。ここで、*n* は書き込まれたブロックの数です。

## **cblk\_aread API**

#### 目的

指定された論理ブロック・アドレス (LBA) にあるチャンクから、指定されたバッファーに 4K ブロックを 読み取ります。仮想 LUN (論理装置番号) を使用する場合、この LBA は LUN の LBA と同じものでは ありません。チャンクは LBA 0 から始まらないからです。

## 構文

#include <capiblock.h> for Linux or <sys/capiblock.h> for AIX

```
typedef enum {<br>CBLK ARW STATUS PENDING = 0,
      CBLK_ARW_STATUS_PENDING = 0, /* Command has not completed */<br>CBLK_ARW_STATUS_SUCCESS = 1 /* Command completed successful
                                                          /* Command completed successfully */CBLK_ARW_STATUS_INVALID = 2 \rightarrow /* Caller's request is invalid */<br>CBLK_ARW_STATUS_FAIL = 3 \rightarrow /* Command completed with an erro
                                                        /* Command completed with an error */} cblk_status_type_t;
```
typedef struct cblk arw status s {

**10** AIX バージョン 7.2: Coherent Accelerator Processor Interface (CAPI) プログラミング

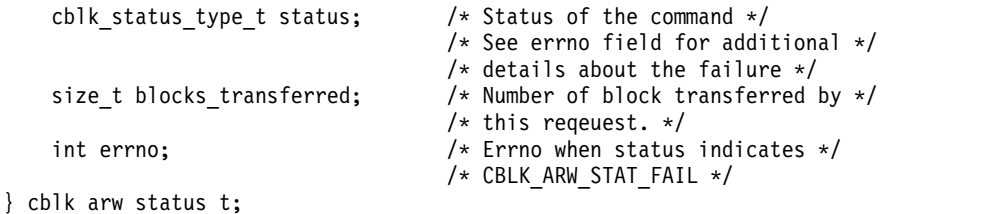

int rc = cblk\_aread(chunk\_id\_t [chunk\\_id,](#page-18-0) void [\\*buf,](#page-18-1) off\_t [lba,](#page-18-2) size\_t [nblocks,](#page-18-3) int [\\*tag,](#page-18-4) cblk arw status t [\\*status,](#page-18-5) int [flags\)](#page-18-6));

#### 説明

cblk aread サービスはチャンクからデータを読み取り、そのデータを、提供されたバッファーに入れま す。この呼び出しは、読み取り操作が完了するまで阻止されません。つまり、この呼び出しは要求が発行さ れた直後に戻りを行うため、読み取り操作が完了していない場合があります。後続の cblk\_aresult 呼び出 しを起動して、完了についてのポーリングを行う必要があります。仮想 LUN の場合は、cblk aread API を呼び出す前に cblk set size API を呼び出す必要があります。

## <span id="page-18-0"></span>パラメーター

#### **chunk\_id**

<span id="page-18-1"></span>読み取られるチャンクのハンドル。

#### **buf**

<span id="page-18-2"></span>チャンクからのデータを読み込むバッファーを指定します。このパラメーター値は、16 バイト境界に 位置合わせされている必要があります。

#### **lba**

<span id="page-18-3"></span>チャンク内部の LBA (4K オフセット) を指定します。

#### **nblocks**

<span id="page-18-4"></span>転送のサイズを 4K セクター単位で指定します。物理 LUN の場合、上限は 16 MB です。仮想 LUN の場合、上限は 4K です。

### **tag**

発行された各コマンドを一意的に識別できるよう、返される ID を指定します。

#### <span id="page-18-5"></span>**status**

呼び出しプロセスによって提供されたアドレスを指定します。このアドレスは、capiblockライブラリ ーによって cblk aread API の完了時に更新されます。アプリケーションは、cblk aresult サービスを 使用する代わりに、**status** 引数についてのポーリング・プロセスを使用できます。

<span id="page-18-6"></span>CAPI アダプターは、このフィールドを直接更新することはできません。status パラメーターを更新 するには、ソフトウェア・スレッドが必要です。このフィールドは、この chunk\_id 値を返した cblk open API に対して CBLK OPN NO INTRP THREADS フラグが指定されていた場合は使用されませ ん。

#### フラグ

以下のビット・フラグからなる集合です。

#### **CBLK\_ARW\_WAIT\_CMD\_FLAGS**

要求を発行するために free コマンドが使用可能になるまで、cblk\_aread サービスを阻止します。 その他の場合、このサービスは -1 の値を EWOULDBLOCK のエラー値と一緒に返すことがあり ます。(現在使用可能な free コマンドがない場合)。

#### <span id="page-19-0"></span>**CBLK\_ARW\_USER\_TAG\_FLAGS**

呼び出しプロセスが、この要求にユーザー定義タグを指定しようとしていることを示します。その 場合、呼び出し元は、このタグを cblk aresult API と一緒に使用して、CBLK ARESULT USER TAG フラグを設定する必要があります。

#### **CBLK\_ARW\_USER\_STATUS\_FLAG**

呼び出しプロセスが、コマンドの完了時に更新される **status** パラメーターを設定したことを示し ます。

## 戻り値

- **-1** エラーを示します。詳細について、エラー番号が設定されます。
- **0** この API が正常に完了したことを示します。
- *n* **> 0**

読み取り操作 (キャッシュからの場合もあります) が完了したことを示します。ここで、*n* は読み取ら れたブロックの数です。

#### **cblk\_awrite API**

目的

指定されたバッファーからのデータを使用して、指定された論理ブロック・アドレス (LBA) にあるチャン クに 4K ブロックを書き込みます。仮想 LUN (論理装置番号) を使用する場合、この LBA は LUN の LBA と同じものではありません。チャンクは LBA 0 から始まらないからです。

#### 構文

#include <capiblock.h> for Linux or <sys/capiblock.h> for AIX

```
typedef enum {
       CBLK_ARW_STAT_NOT_ISSUED = 0 /* Command has not been issued */<br>CBLK_ARW_STAT_PENDING = 1 /* Command has not completed */
                                  /* Command has not completed */
       CBLK ARW STAT SUCCESS = 2 /* Command completed successfully */CBLK_ARW_STAT_FAIL = 3 /* Command completed with error */} cblk_status_type_t;
typedef struct cblk arw status s {
       cblk status type t status; /* Status of command *//* See errno field for additional */
                                      /* details about the failure */size t blocks transferred; /* Number of block transferred by *//* this reqeuest. */int errno; /* Errno when status indicates *//* CBLK_ARW_STAT_FAIL */
```

```
} cblk_arw_status_t;
```
int rc = cblk awrite(chunk id t chunk id, void [\\*buf,](#page-20-1) off t [lba,](#page-20-2) size t [nblocks,](#page-20-3) int [\\*tag,](#page-20-4) cblk arw status t [\\*status,](#page-20-5) int [flags\)](#page-20-6));

#### 説明

cblk\_awrite API は、指定のバッファーから指定の LBA にあるチャンクへデータを書き込みます。この呼 び出しは、書き込み操作が完了するまで阻止されません。つまり、この呼び出しは要求が発行された直後に 戻りを行うため、書き込み操作が完了していない場合があります。後続の cblk\_aresult 呼び出しを起動し て、完了についてのポーリングを行う必要があります。仮想 LUN の場合は、cblk\_awrite API を呼び出 す前に cblk\_set\_size API を呼び出す必要があります。

<span id="page-20-7"></span>パラメーター

#### **chunk\_id**

<span id="page-20-1"></span><span id="page-20-0"></span>書き込まれるチャンクのハンドル。

#### **buf**

<span id="page-20-2"></span>チャンクへ書き込むデータのバッファーを指定します。このパラメーター値は、16 バイト境界に位置 合わせされている必要があります。

#### **lba**

<span id="page-20-3"></span>チャンク内部の LBA (4K オフセット) を指定します。

#### **nblocks**

<span id="page-20-4"></span>転送のサイズを 4K セクター単位で指定します。物理 LUN の場合、上限は 16 MB です。仮想 LUN の場合、上限は 4K です。

#### **tag**

<span id="page-20-5"></span>発行された各コマンドを一意的に識別できるよう、返される ID を指定します。

#### **status**

呼び出しプロセスによって提供されたアドレスを指定します。capiblock ライブラリーは cblk\_aread API の完了時にこのアドレスを更新します。アプリケーションで、cblk\_aresult サービスを使用する代 わりに、cblk\_aread API を使用できます。

CAPI アダプターは、このフィールドを直接更新することはできません。ソフトウェア・スレッドで状 況領域を更新する必要があります。このフィールドは、この chunk id 値を返した cblk\_open API に 対して CBLK OPN NO INTRP THREADS フラグが指定されていた場合は使用されません。

#### フラグ

以下のビット・フラグからなる集合です。

#### **CBLK\_ARW\_WAIT\_CMD\_FLAGS**

<span id="page-20-6"></span>cblk\_aread サービスが、要求を発行するために free コマンドを待つのを阻止します。その他の場 合、このサービスは -1 の値を EWOULDBLOCK のエラー値と一緒に返すことがあります。(現在 使用可能な free コマンドがない場合)。

#### **CBLK\_ARW\_USER\_TAG\_FLAGS**

呼び出しプロセスが、この要求にユーザー定義タグを指定しようとしていることを示します。その 場合、呼び出しプロセスは、このタグを cblk\_aresult API と一緒に使用して、 CBLK ARESULT USER TAG フラグを設定する必要があります。

#### **CBLK\_ARW\_USER\_STATUS\_FLAG**

呼び出しプロセスが、コマンドの完了時に更新される **status** パラメーターを設定したことを示し ます。

## 戻り値

**-1** エラーを示します。詳細について、エラー番号が設定されます。

**0** この API が正常に発行されたことを示します。

#### *n* **> 0**

読み取り操作が完了したことを示します。ここで、*n* は書き込まれたブロックの数です。

#### **cblk\_aresult API**

目的

非同期要求の状況および完了情報を返します。

## <span id="page-21-4"></span>構文

#include <capiblock.h> for Linux or <sys/capiblock.h> for AIX rc = cblk\_aresult(chunk\_id\_t [chunk\\_id,](#page-21-0) int [\\*tag,](#page-21-1) uint64\_t [\\*status,](#page-21-2) int [flags\)](#page-21-3);

## 説明

cblk\_aresult API は、cblk\_aread API や cblk\_awrite API を使用して発行された保留中の要求の状況を 返します。それらの保留中の要求が完了した場合、この API は完了情報を返します。

## <span id="page-21-0"></span>パラメーター

#### **chunk\_id**

<span id="page-21-1"></span>書き込まれるチャンクのハンドル。

#### **tag**

<span id="page-21-2"></span>呼び出しプロセスに、要求の完了を待機中であるというタグを付けるためのポインター。 CBLK\_ARESULT\_NEXT\_TAG フラグがセットされている場合、このフィールドは次の非同期要求完了のタグ を返します。

#### **status**

状況を指すポインター。状況は、要求の完了時に返されます。

#### フラグ

以下のフラグを cblk\_aresult API に指定します。

#### **CBLK\_ARESULT\_BLOCKING**

<span id="page-21-3"></span>コマンド (アクティブなコマンドが存在する場合) が完了するまで cblk\_aresult API を阻止するに は、このフラグを指定します。CBLK ARESULT NEXT TAG フラグが指定された場合、この呼び出しは 非同期入出力要求が完了した後に戻りを行います。

#### **CBLK\_ARESULT\_USER\_TAG**

このフラグは、ユーザー指定のタグを使用して発行された非同期要求の状況を検査するために使用 します。

## 戻り値

**-1** エラーを示します。詳細について、エラー番号が設定されます。

**0** この API が正常に発行されたことを示します。

#### *n* **> 0**

要求が完了したことを示します。ここで、*n* は読み取られたかまたは書き込まれたブロック数です。

#### **cblk\_clone\_after\_fork API**

目的

子プロセスが同じ仮想 LUN (論理装置番号) に親プロセスとしてアクセスすることを指定します。このサ ービスは、Linux プラットフォームの場合にのみ有効です。

#### 構文

#include <capiblock.h> for Linux or <sys/capiblock.h> for AIX rc = cblk clone after fork(chunk id t chunk id, int [mode,](#page-22-1) int [flags\)](#page-22-2);

#### <span id="page-22-3"></span>説明

cblk\_clone\_after\_fork サービスは、子プロセスが親プロセスからデータにアクセスすることを指定しま す。子プロセスは、この操作を **fork()** システム呼び出しの直後に、そのストレージにアクセスするための 親のチャンク ID を使用して実行する必要があります。子プロセスは、この操作を実行しなかった場合、 親のチャンク ID にアクセスできなくなります。このサービスは、物理 LUN に対しては無効です。

注**:** このサービスは、Linux プラットフォームの場合にのみ有効です。

<span id="page-22-0"></span>パラメーター

**chunk\_id**

<span id="page-22-1"></span>親プロセスによって使用中であるチャンクのハンドル。この呼び出しが正常に戻りを完了した場合、こ のチャンク ID を子プロセスも使用できます。

#### **mode**

子プロセスのアクセス・モード (O\_RDONLY、O\_WRONLY、または O\_RDWR) を指定します。

注**:** 子プロセスは、親プロセスより大きなアクセス権限を持つことはできません。下位のプロセスは、 より小さい権限を持つことができます。

#### <span id="page-22-2"></span>フラグ

このパラメーターは、呼び出しプロセスによって指定されるビット・フラグです。

#### 戻り値

**0** 要求が正常に完了したことを示します。

**-1** エラーを示します。詳細について、エラー番号が設定されます。

#### **cblk\_listio API**

## 目的

単一の呼び出しで Coherent Accelerator Processor Interface (CAPI) フラッシュ・ディスクに対して複数 の入出力要求を発行し、CAPI フラッシュ・ディスクからの複数の入出力要求の完了を待ちます。

#### 構文

#include <capiblock.h> for Linux or <sys/capiblock.h> for AIX

```
typedef struct cblk_io {
     uchar version; /* Version of the structure */
#define CBLK IO VERSION 0 "I" /* Initial version 0 */
     int flags; /* Flags for request */#define CBLK_IO_USER_TAG 0x0001 /* Caller is specifying a user defined */
                                 /* tag. */
#define CBLK_IO_USER_STATUS 0x0002 /* Caller is specifying a status location */
                                 /* to be updated */
#define CBLK IO PRIORITY REQ 0x0004 /* This is (high) priority request that */
                                 /* must be expediated vs non-priority */
                                 /* requests */
     uchar request type; /* Type of request */#define CBLK IO TYPE READ 0x01 /* Read data request */
#define CBLK_IO_TYPE_WRITE 0x02 /* Write data request */
     void *\overline{but}; \qquad \qquad /* Data buffer for the request */offset t lba; /* Starting Logical block address for */
                                /* the request. */size_t nblocks; /* Size of request based on number of */
                                /* blocks. */
     int tag; \frac{1}{2} /* Tag for the request. */
```
cblk arw status t stat;  $/$  /\* Status of the request  $*/$ } cblk\_io\_t

int rc = cblk\_listio(chunk\_id\_t [chunk\\_id,](#page-23-0)cblk\_io\_t [\\*issue\\_io\\_list\[](#page-23-1)],int [issue\\_io\\_items,](#page-23-2)cblk\_io\_t [\\*pending\\_io\\_list\[](#page-23-3)],int [pending\\_io\\_items,](#page-23-4) cblk\_io\_t \*wait io list[], int wait items, cblk io t \*completion io list[], int [\\*completion\\_items,](#page-24-2) uint64\_t [timeout,](#page-24-3) int [flags\)](#page-24-4));

## 説明

cblk\_listio サービスは、単一の呼び出しで複数の入出力要求を発行するためのインターフェースを提供 し、単一の呼び出しを使用して、複数の入出力要求が完了したかどうかのポーリングを行います。個々の要 求は cblk io t タイプによって指定され、データ・バッファー、開始論理ブロック・アドレス (LBA)、お よび 4K ブロック単位の転送サイズを含んでいます。

このサービスでは、cblk\_io\_t タイプに関連付けられている入出力要求を更新 (つまり、状況、タグ、およ びフラグを入出力要求の処理に基づいて更新) することができます。

このサービスを使用して、cblk\_aread API や cblk\_awrite API を介して発行された入出力要求が完了した かどうかを確認することはできません。

### <span id="page-23-0"></span>パラメーター

#### **chunk\_id**

<span id="page-23-1"></span>入出力要求に関連付けられているチャンクのハンドル。

#### **issue\_io\_list**

このパラメーターは、CAPI フラッシュ・ディスクに対して発行する入出力要求の配列を指定します。 タイプ cblk io t の個々の配列エレメントは、データ・バッファー、開始 LBA、および 4K ブロッ ク単位の転送サイズを含んでいる個々の入出力要求を指定します。完了状況とタグを示すために、これ らの配列要素をこの API によって更新できます。個々の cblk\_io\_t 配列エレメントの状況フィール ドは、このAPI によって初期化されます。**issue\_io\_list** パラメーターがヌルの場合は、 **pending\_io\_list** パラメーターを設定することにより、この API を使用して、前の cblk\_listio 呼び

<span id="page-23-2"></span>出しによって発行された他の要求の完了を待つことができます。

#### **issue\_io\_items**

<span id="page-23-3"></span>**issue\_io\_list** 配列の配列エレメントの数を指定します。

#### **pending\_io\_list**

<span id="page-23-4"></span>前の cblk\_listio 要求を介して発行された、入出力要求の配列を指定します。**pending\_io\_list** パラメ ーターを使用すると、すべての要求の完了を待つ (つまり、**completion\_io\_list** パラメーターを設定 する) ことなく、入出力要求が完了したかどうかをポーリングすることができます。

#### **pending\_io\_items**

<span id="page-23-5"></span>**pending\_io\_list** 配列内の配列エレメントの数を指定します。

#### **wait\_io\_list**

cblk\_listio サービスが入出力要求の完了まで阻止されている、入出力要求の配列を指定します。これら の入出力要求は、**issue\_io\_list** パラメーターまたは **pending\_io\_list** パラメーターのいずれかでも 指定されている必要があります。 **issue\_io\_list** 配列内の入出力要求が、呼び出しプロセスによる無 効な設定のために、またはリソースがないために発行されなかった場合、io\_list 内のその入出力要求 のエレメントは、この失敗を示すために更新され (状況は CBLK ARW STAT\_NOT\_ISSUED として 設定されます)、cblk\_listio API はその入出力要求が完了するのを待ちません。このため、

<span id="page-24-0"></span>**wait\_io\_list** 配列内の完了したすべての入出力要求は、CBLK\_ARW\_STAT\_SUCCESS または CBLK\_ARW\_STAT\_FAIL という状況になります。完了していない入出力要求の状況は、更新されませ ん。

#### **wait\_items**

<span id="page-24-1"></span>**wait\_io\_list** 配列内の配列エレメントの数を指定します。

#### **completion\_io\_list**

このパラメーターは、呼び出しプロセスによって、初期化 (ゼロ化) された入出力要求配列に設定さ れ、**completion\_items** パラメーターは配列内の配列エレメントの数に設定されます。cblk\_listio API が戻ったとき、配列には **issue\_io\_list** パラメーターおよび **pending\_io\_list** パラメーターで指定さ れ、CAPI デバイスによって完了されたが **wait\_io\_list** パラメーターで指定されなかった入出力要求 が入っています。io\_list 配列内の入出力要求が、呼び出しプロセスによる無効な設定のために、また はリソースがないために発行されなかった場合、その入出力要求のエレメントは **completion\_io\_list** パラメーターにコピーされず、そのエレメントの io\_list 配列内の状況は、この失敗を示すために更 新されます (状況は CBLK ARW STAT NOT ISSUED として設定されます)。このため、このリスト 内で返されるすべての入出力要求は、CBLK\_ARW\_STAT\_SUCCESS または CBLK\_ARW\_STAT\_FAIL という状況になります。

### **completion\_items**

<span id="page-24-3"></span><span id="page-24-2"></span>このパラメーターは、呼び出し側プロセスによって、この API が **completion\_io\_list** パラメーター 内に配置した配列エレメントの数のアドレスに設定されます。この API が戻ったとき、このパラメー ターの値は、**completion\_io\_list** パラメーター内に配置された入出力要求の数に更新されます。

## **timeout**

**wait\_io\_list** パラメーター内のすべての入出力要求を待つタイムアウト値を、マイクロ秒単位で指定 します。このパラメーターは、**wait\_io\_list** パラメーターがヌルでない場合にのみ有効です。 **wait\_io\_list** パラメーター内のいずれかの入出力要求がこのタイムアウト値以内に完了しなかった場 合、この API は -1 の値を返し、エラー番号の値を ETIMEDOUT に設定します (このエラーが発生 した場合でも、一部のコマンドは **wait\_io\_list** パラメーター内で完了済みになっている可能性があり ます)。このため、呼び出しプロセスは、**wait\_io\_list** パラメーター内の各要求を検査して、どの要求 が完了したかを判別する必要があります。呼び出しプロセスは、この API を次に呼び出す前に、完了 した項目を **pending\_io\_list** パラメーターから削除する必要があります。0 のタイムアウト値は、 wait io list パラメーター内の要求が完了するまで、この API が阻止されることを示します。

#### フラグ

以下のビット・フラグを指定します。

#### **CBLK\_LISTIO\_WAIT\_ISSUE\_CMD**

<span id="page-24-4"></span>タイムアウト値を超過して CBLK\_LISTIO\_WAIT\_CMD\_FLAG フラグがセットされた場合でも、free コ マンドですべての要求を発行できるようになるまで、cblk\_listio API を阻止します。その他の場 合、free コマンドが現在使用可能でないと、このサービスは -1 の値と EWOULDBLOCK のエラ ー値を返すことがあります (この状況の場合、一部のコマンドは発行されたリストのキューに正常 に入っている可能性があります。呼び出しプロセスは、issue io list パラメーター内の個々の入 出力要求を検査して、どの要求が失敗したかを判別する必要があります)。

#### 戻り値

- **-1** 詳細について、エラーおよびエラー番号が設定されました。
- **0** この API はエラーなしに正常に完了しました。

## <span id="page-25-0"></span>**CAPI** フラッシュ・キー**/**値ライブラリー

キー/値ライブラリーは、配列を保管、検索、および管理するための、Coherent Accelerator Processor Interface (CAPI) フラッシュ・デバイスへのインターフェースを提供します。キー/値ライブラリーは、キ ー/値のセマンティクスを CAPI フラッシュ・ブロック・ライブラリーにマップします。

AIX オペレーティング・システムでは、キー/値ライブラリーは libarkdb.a です。Linux プラットフォー ムでは、このライブラリーは libarkdb.so です。

#### **ark\_create API**

目的

キー/値ストア・インスタンスを作成します。

## 構文

int ark create[\(path,](#page-26-0) [ark,](#page-26-1) [flags\)](#page-26-2) char \* file; ARK \*\* handle; uint64\_t flags;

説明

ark create API は、ホスト・システム上にキー/値ストア・インスタンスを作成します。

**path** パラメーターを使用して、フラッシュ・ストレージ上に作成された物理 LUN (論理装置番号) を表す 特殊ファイル (例えば、Linux プラットフォーム用の /dev/sdx ファイルや AIX オペレーティング・シス テム用の /dev/hdiskx ファイル) を指定できます。**path** パラメーターが特殊ファイルでない場合、API は、そのファイルをキー/値ストアに使用する必要があると想定します。そのファイルが存在しない場合 は、ファイルが作成されます。**path** パラメーターが NULL の場合、メモリーがキー/値ストアに使用され ます。

**flags** パラメーターは、キー/値ストアのプロパティーを示します。物理 LUN の特殊ファイルを指定する 場合は、物理 LUN 内の既存のキー/値ストアを使用するか、それとも仮想 LUN 内にキー/値ストアを作 成するかを指定できます。デフォルトでは、物理 LUN 全体がキー/値ストアに使用されます。仮想 LUN が必要な場合は、 **flags** パラメーター内で ARK\_KV\_VIRTUAL\_LUN ビット・フラグを設定する必要がありま す。

物理 LUN 全体を使用するように構成されたキー/値ストアは、永続させることができます。キー/値スト アの永続性を使用して (つまり、現行の状態をデータとして保存して) キー/値ストアをシャットダウンし た後、同じ物理 LUN を開き、前のキー/値ストア・インスタンスを、閉じたときと同じ状態でロードする ことができます。キー/値ストア・インスタンスを、シャットダウン (ark\_delete) されたときも永続するよ うに構成するには、**flags** パラメーター内で ARK\_KV\_PERSIST\_STORE ビットをセットします。デフォルトで は、キー/値ストアは永続しないように構成されます。物理 LUN 上に保管されている永続キー/値スト ア・インスタンスをロードするには、**flags** パラメーター内で ARK\_KV\_PERSIST\_LOAD ビットをセットしま す。デフォルトでは、永続インスタンスは、存在する場合でもロードされず、新規の永続データ (ある場 合) によって上書きされます。

物理 LUN 上に保管されたキー/値ストアのみを永続させることができます。

正常終了すると、**handle** パラメーターは新規に作成されたキー/値ストア・インスタンスを表し、以後の API 呼び出しにはそのインスタンスが使用されます。

<span id="page-26-4"></span><span id="page-26-0"></span>パラメーター

**path**

キー/値ストア用の CAPI アダプター、ファイル、またはメモリーを指定します。

**ark**

キー/値ストアを表すハンドルを指定します。

#### フラグ

キー/値ストアのプロパティーを決定する、以下のビット・フラグからなる集合。

#### **ARK\_KV\_VIRTUAL\_LUN**

<span id="page-26-2"></span><span id="page-26-1"></span>特殊ファイルによって表される物理 LUN から作成された仮想 LUN をキー/値ストアに使用する よう指定します。

#### **ARK\_KV\_PERSIST\_STORE**

キー/値ストア・インスタンスを、シャットダウン時にも永続するように構成します。ark\_delete API を使用して、キー/値ストア・インスタンスのシャットダウンや削除を行うことができます。

#### **ARK\_KV\_PERSIST\_LOAD**

物理 LUN 上に永続性データが存在する場合は、保管された構成をロードします。

#### 戻り値

**0** 正常終了を示します。**handle** パラメーターは、新規に作成されたキー/値ストア・インスタンスを指し ます。

### **EINVAL**

いずれかのパラメーターの値が無効です。

#### **ENOSPC**

メモリーまたはフラッシュ・ストレージが不足しています。

#### **ENOTREADY**

システムは、キー/値ストアの構成の準備が整っていません。

#### **ark\_delete API**

目的

キー/値ストア・インスタンスを削除します。

## 構文

int ark\_delete[\(ark\)](#page-26-3) ARK \*ark;

#### 説明

ark\_delete API は、ホスト・システム上の **ark** パラメーターによって指定されたキー/値ストア・インス タンスを削除します。正常終了の場合、関連するすべてのメモリーおよびストレージ・リソースが解放され ます。また、ARK インスタンスが永続するように構成されている場合は構成が永続するため、後でそのイ ンスタンスをロードすることができます。

#### <span id="page-26-3"></span>パラメーター

**ark**

キー/値ストア・インスタンスを表すハンドル。

## <span id="page-27-4"></span>戻り値

正常終了すると、ark\_delete API はキー/ 値ストアに関連付けられているすべてのリソースをクリーンア ップして削除し、0 を返します。正常に完了しなかった場合、ark\_delete API は以下のいずれかの非ゼ ロ・エラー・コードを返します。

**0** API は正常に完了しました。キー/値ストア・インスタンスに関連付けられているすべてのリソースは 削除されます。

#### **EINVAL**

キー/値ストア・ハンドルが無効です。

ゼロ以外の値

エラーが発生し、API は正常に完了しませんでした。

#### **ark\_set**、**ark\_set\_async\_cb API**

目的

キー/値ペアを書き込みます。

## 構文

int ark set[\(ark,](#page-27-0) [klen,](#page-27-1) [key,](#page-27-2) [vlen,](#page-28-0) [val,](#page-27-3) [res\)](#page-28-1) int ark set async cb(ark, klen, key, vlen, val, callback, dt)

ARK \* ark; uint64\_t klen; void \* key; uint64\_t vlen; void \* val; void \*(\*callback)(int errcode, uint64 t dt, uint64 t res); uint64 t dt;

#### 説明

ark\_set API は、キーと値を、**ark** パラメーターによって表されるキー/値ストア・インスタンスのストア に保管します。ark set async cb API は非同期モードで動作し、即時に呼び出しプロセスに戻り、操作の 実行がスケジュールされます。操作が実行された後、呼び出しプロセスに操作の完了を通知するために、 callback 関数が呼び出されます。

キー/値ストア・インスタンスでは、キーが存在する場合、保管されている値は val 値に置き換えられま す。

正常終了の場合、キー/値ペアはストアに書き込まれ、キー/値ストアに書き込まれたバイト数が **res** パラ メーターを介して呼び出しプロセスに返されます。

#### パラメーター

#### <span id="page-27-0"></span>**ark**

<span id="page-27-2"></span>キー/値ストア・インスタンスの接続を表すハンドルを示します。

#### **key**

<span id="page-27-1"></span>キー/値ペアのキーを指定します。

#### **klen**

<span id="page-27-3"></span>キーの長さをバイト単位で示します。

<span id="page-28-2"></span>**val**

<span id="page-28-0"></span>キー/値ペアの値を指定します。

#### **vlen**

<span id="page-28-1"></span>値の長さをバイト単位で示します。

#### **res**

入出力操作の正常終了時にキー/値ストアに書き込まれるバイト数を示します。

#### **callback**

入出力操作の完了時に呼び出す関数を指定します。

**dt** 非同期 API 呼び出しにタグ付けする 64 ビット値を示します。

#### 戻り値

ark\_set API および ark\_set\_async\_cb API は、正常終了の場合、キー/値ストア・インスタンスに関連付 けられているストアにキー/値を書き込み、書き込まれたバイト数を返します。ark\_set API の戻り値は、 操作の状況を示します。ark\_set\_async\_cb API の戻り値は、非同期操作が受け入れられたか、それとも拒 否されたかを示します。callback 関数が実行されると、状況が **errcode** パラメーターに保管されます。 ark\_set API および ark\_set\_async\_cb API は、正常に完了しなかった場合、以下のいずれかの非ゼロのエ ラー・コードを返します。

#### **EINVAL**

パラメーターが無効です。

#### **ENOSPC**

キー/値ストアに十分なスペースが残っていません。

## **ark\_get**、**ark\_get\_async\_cb API** 目的

特定のキーの値を検索します。

#### 構文

int ark\_get[\(ark,](#page-29-0) [klen,](#page-29-1) [key,](#page-29-2) [vbuflen,](#page-29-3) [vbuf,](#page-29-4) [voff,](#page-29-5) [res\)](#page-29-6) int ark\_get\_async\_cb[\(ark,](#page-29-0) [klen,](#page-29-1) [key,](#page-29-2) [vbuflen,](#page-29-3) [vbuf,](#page-29-4) [voff,](#page-29-5) [callback,](#page-29-7) [dt\)](#page-29-8) ARK \* ark;

uint64\_t klen; void \* key; uint64\_t vbuflen; void \* vbuf; uint64\_t voff; void \*(\*callback)(int errcode, uint64 t dt, uint64 t res); uint64\_t dt;

#### 説明

ark\_get API および ark\_get\_async\_cb API は、**ark** パラメーターに関連付けられているキー/値ストアに 特定の **key** パラメーターを照会します。キーが見つかった場合、キーの値が、最大 **vbuflen** バイトの **vbuf** パラメーターに返され、キーの値の **voff** オフセット・パラメーターの位置から始まるキー/値スト アに書き込まれます。ark\_get\_async\_cb\_API は非同期モードで動作し、即時に呼び出しプロセスに戻り、 検索操作の実行がスケジュールされます。操作が完了した後、呼び出しプロセスに操作の完了を通知するた めに、callback 関数が呼び出されます。

API が正常に完了した場合、キーの値の長さが callback 関数の **res** パラメーターに保管されます。

<span id="page-29-9"></span><span id="page-29-0"></span>パラメーター

#### **ark**

キー/値ストア・インスタンスの接続を表すハンドルを示します。

#### **key**

<span id="page-29-2"></span><span id="page-29-1"></span>キー/値ペアのキーを指定します。

#### **klen**

<span id="page-29-4"></span><span id="page-29-3"></span>キーの長さをバイト単位で示します。

#### **vbuf**

キー/値ペアのキーの値を保管するバッファーを指定します。

#### **vbuflen**

<span id="page-29-5"></span>**vbuf** バッファーの長さを指定します。

#### **voff**

<span id="page-29-7"></span><span id="page-29-6"></span>読み取り操作を開始する、キー内のオフセット値を指定します。

#### **res**

ark\_get API が正常に完了した場合、キーのサイズをバイト単位で保管します。

#### **callback**

<span id="page-29-8"></span>入出力操作が完了したときに呼び出される callback 関数を指定します。

**dt** 非同期 API 呼び出しにタグ付けする 64 ビット値を指定します。

#### 戻り値

ark\_get API および ark\_get\_async\_cb API は、正常終了の場合、0 を返します。ark\_get API の戻り値 は、操作の状況を示します。ark\_get\_async\_cb\_API の戻り値は、非同期操作が受け入れられたか、それと も拒否されたかを示します。非同期 API の状況は、callback 関数の **errcode** パラメーターに保管されま す。ark\_get API および ark\_get\_async\_cb API は、正常に完了しなかった場合、以下のいずれかの非ゼ ロのエラー・コードを返します。

### **EINVAL**

パラメーターが無効です。

## **ENOENT**

キーが見つかりませんでした。

#### **ENOSPC**

メモリー・バッファーにキーの値を保管する十分なスペースがありません。

## **ark\_del**、**ark\_del\_async\_cb API**

目的

特定のキーに関連付けられている値を削除します。

## 構文

```
int ark_del(ark, klen, key, res)
int ark_del_async_cb(ark, klen, key, callback, dt)
```

```
ARK * ark
uint64_t klen;
void * key;
void *(*callback)(int errcode, uint64_t dt, uint64_t res);
uint64 t dt;
```
### <span id="page-30-6"></span>説明

ark\_del API および ark\_del\_async\_cb API は、**handle** パラメーターに関連付けられているキー/値スト アに特定の **key** パラメーターを照会します。そのキーが見つかった場合、ark\_del API は、その値をキ ー/値ストアから削除します。ark\_del\_async\_cb API は非同期モードで動作し、即時に呼び出しプロセス に戻り、削除操作の実行がスケジュールされます。操作が完了した後、呼び出しプロセスに操作の完了を通 知するために、callback 関数が呼び出されます。

API が正常に完了した場合、キーの値の長さが callback 関数の **res** パラメーターで呼び出しプロセスに 返されます。

<span id="page-30-0"></span>パラメーター

#### **ark**

<span id="page-30-2"></span>キー/値ストア・インスタンスの接続を表すハンドルを示します。

#### **key**

<span id="page-30-1"></span>キー/値ペアのキーを指定します。

#### **klen**

<span id="page-30-3"></span>キーの長さをバイト単位で示します。

**res**

<span id="page-30-5"></span><span id="page-30-4"></span>この API が正常に完了した場合、キーのサイズをバイト単位で保管します。

**callback**

入出力操作が完了したときに呼び出される callback 関数を指定します。

**dt** 非同期 API 呼び出しにタグ付けする 64 ビット値を指定します。

#### 戻り値

ark\_del API および ark\_del\_async\_cb API は、正常終了の場合、0 の値を返します。ark\_del API の戻 り値は、操作の状況を示します。ark del async cb API の戻り値は、非同期操作が受け入れられたか、そ れとも拒否されたかを示します。非同期 API の状況は、callback 関数の **errcode** パラメーターに保管さ れます。ark\_del API および ark\_del\_async\_cb API は、正常に完了しなかった場合、以下のいずれかの 非ゼロのエラー・コードを返します。

#### **EINVAL**

パラメーターが無効です。

#### **ENOENT**

キーが見つかりませんでした。

#### **ark\_exists**、**ark\_exists\_async\_cb API**

目的

特定のキーが存在するかどうかを調べるために、キー/値ストアに照会します。

#### 構文

int ark exist[\(ark,](#page-31-0) [klen,](#page-31-1) [key,](#page-31-2) [res\)](#page-31-3) int ark exist async cb[\(ark,](#page-31-0) [klen,](#page-31-1) [key,](#page-31-2) [callback,](#page-31-4) [dt\)](#page-31-5)

ARK \* ark

<span id="page-31-6"></span>uint64\_t klen; void \* key; void  $*(*callback)(int error, unit64 t dt, unit64 t res);$ uint64\_t dt;

## 説明

ark\_exists API および ark\_exists\_async\_cb API は、**ark** パラメーターに関連付けられているキー/値スト アに特定の **key** パラメーターを照会します。そのキーが見つかった場合、ark\_exist API は、値のサイズ をバイト単位で **res** パラメーターに返します。キーとその値は変更されません。ark\_exists\_async\_cb API は非同期モードで動作し、即時に呼び出しプロセスに戻り、照会操作の実行がスケジュールされます。操作 が実行された後、呼び出しプロセスに操作の完了を通知するために、callback 関数が呼び出されます。

## <span id="page-31-0"></span>パラメーター

#### **ark**

<span id="page-31-2"></span>キー/値ストア・インスタンスの接続を表すハンドルを示します。

#### **key**

<span id="page-31-1"></span>キー/値ペアのキーを指定します。

#### **klen**

<span id="page-31-3"></span>キーの長さをバイト単位で示します。

**res**

<span id="page-31-4"></span>API が正常に完了した場合、キーのサイズをバイト単位で保管します。

**callback**

<span id="page-31-5"></span>入出力操作の完了時に呼び出される callback 関数を指定します。

**dt** 非同期 API 呼び出しにタグ付けする 64 ビット値を指定します。

## 戻り値

ark\_exists API および ark\_exists\_async\_cb API は、正常終了の場合、0 の値を返します。ark\_exists API の戻り値は、操作の状況を示します。ark\_exists\_async\_cb API の戻り値は、非同期操作が受け入れられた か、それとも拒否されたかを示します。非同期 API の状況は、callback 関数の **errcode** パラメーターに 保管されます。ark\_exists API および ark\_exists\_async\_cb API は、正常に完了しなかった場合、以下の いずれかの非ゼロのエラー・コードを返します。

#### **EINVAL**

パラメーターが無効です。

#### **ENOENT**

キーが見つかりませんでした。

#### **ark\_first API**

目的

キー/値ストアで見つかった最初のキーを返し、キー/値ストアを反復検索するためのハンドルを返しま す。

## <span id="page-32-4"></span>構文

ARI\*ark\_first[\(ark,](#page-32-0) [kbuflen,](#page-32-1) [klen,](#page-32-2) [kbuf\)](#page-32-3) ARK \* ark uint64\_t buflen; int64  $\overline{t}$  \*klen; void  $\overline{\star}$  kbuf;

## 説明

ark\_first API は、キー/値ストアで見つかった最初のキーを **kbuf** バッファーに返し、そのキーのサイズ を **klen** パラメーターに返します。ただし、キー・サイズ (**klen**) は **kbuf** サイズ (**kbuflen**) 未満です。

この API が正常に完了した場合、呼び出しプロセスにイテレーター・ハンドルが返され、ark\_next API を呼び出してキー/値ストア内の次のキーを検索するには、このハンドルを使用する必要があります。

## <span id="page-32-0"></span>パラメーター

#### **ark**

<span id="page-32-1"></span>キー/値ストア・インスタンスの接続を表すハンドルを示します。

#### **kbuflen**

<span id="page-32-2"></span>**kbuf** パラメーターの長さを示します。

#### **klen**

<span id="page-32-3"></span>**kbuf** パラメーターに返されるキーのサイズを指定します。

#### **kbuf**

キーを保持するバッファーを指定します。

### 戻り値

正常終了の場合、ark\_first API は、ark\_next API を使用した後続の呼び出しでキー/値ストアを反復検索 するために使用する必要があるハンドルを返します。正常に完了しなかった場合、ark first API は NULL を返し、エラー番号を以下のいずれかの値に設定します。

### **EINVAL**

パラメーターが無効です。

#### **ENOSPC**

**kbuf** パラメーターに、キーを保管するための十分なスペースがありません。

#### **ark\_next API**

目的

キー/値ストアで次に見つかったキーを返します。

#### 構文

```
(iter,kbuflen,klen,kbuf)
ARK * iter
uint64_t buflen;
int64\bar{t} *klen;
void *kbuf;
```
<span id="page-33-4"></span>説明

ark\_next API は、イテレーター・ハンドル **iter** に基づいてキー/値ストア内で次に見つかったキーを **kbuf** バッファーに返し、そのキーのサイズを **klen** パラメーターに返します。ただし、キー・サイズ (**klen**) は **kbuf** サイズ (**kbuflen**) 未満です。

正常に完了した場合、呼び出しプロセスにハンドルが返され、ark\_next API を呼び出してキー/値ストア 内の次のキーを検索するには、このハンドルを使用する必要があります。キー/値ストアの終わりに到達し た場合は、ENOENT エラー・コードが返されます。

注**:** ストアの動的な性格上、書き込まれたキーの一部が返されない場合もあります。

## <span id="page-33-0"></span>パラメーター

**iter**

キー/値ストア内で検索を開始する場所のイテレーター・ハンドルを指定します。

#### **kbuf**

<span id="page-33-3"></span><span id="page-33-1"></span>キーを保持するバッファーを指定します。

#### **kbuflen**

<span id="page-33-2"></span>**kbuf** パラメーターの長さを示します。

### **klen**

**kbuf** パラメーターに返されるキーのサイズを指定します。

## 戻り値

正常終了の場合、ark\_next API は、ark\_next API を使用した後続の呼び出しでキー/値ストアを反復検索 するために使用する必要があるハンドルを返します。正常に完了しなかった場合、ark\_next API は以下の いずれかの値を返します。

#### **EINVAL**

パラメーターが無効です。

#### **ENOENT**

ストアの終わりに到達しました。

## **ark\_allocated API**

目的

ストアに割り振られているバイト数を返します。

## 構文

```
(ark,size)
ARK * ark:
uint64_t *size;
```
## 説明

ark\_allocated API は、**size** パラメーターを介して、キー/値ストアに割り振られているバイト数を返しま す。

## <span id="page-34-4"></span><span id="page-34-0"></span>パラメーター

## **ark**

キー/値ストアを表すハンドルを指定します。

## **size**

<span id="page-34-1"></span>キー/値ストアに割り振られているブロックのサイズをバイト単位で保持します。

## 戻り値

**0** 正常終了を示します。

## **EINVAL**

無効なパラメーターによる失敗を示します。

## **ark\_inuse API**

## 目的

キー/値ストア内で使用中のバイト数を返します。

## 構文

int ark\_inuse[\(ark,](#page-34-2) [size\)](#page-34-3) ARK  $*$  ark; uint64\_t \*size;

## 説明

ark\_inuse API は、**size** パラメーターを介して、キー/値ストア内で使用中のバイト数を返します。

## パラメーター

## **ark**

<span id="page-34-3"></span><span id="page-34-2"></span>キー/値ストアを表すハンドルを指定します。

## **size**

使用中のストアのサイズをバイト単位で保持します。

## 戻り値

**0** 正常終了を示します。

## **EINVAL**

無効なパラメーターによる失敗を示します。

## **ark\_actual API**

目的

キー/値ストア内で使用中のバイト数を返します。

## 構文

int ark actual[\(ark,](#page-35-0) [size\)](#page-35-1) ARK  $*$  ark; uint64 \* size;

## <span id="page-35-3"></span>説明

ark\_actual API は、**size** パラメーターを介して、キー/値ストア内で使用中のバイト数を返します。この API が ark\_inuse API と異なる点は、この API が個々のキーとそれらの値の実際のサイズを使用するこ とです。それらの値を保管するための汎用ブロック割り振り数を使用するのではありません。

## <span id="page-35-0"></span>パラメーター

#### **ark**

<span id="page-35-1"></span>キー/値ストアを表すハンドルを指定します。

#### **size**

使用中のブロックのサイズをバイト単位で保持します。

#### 戻り値

**0** 正常終了を示します。**handle** パラメーターは、新規に作成されたキー/値ストア・インスタンスを指し ます。

## **EINVAL**

無効なパラメーターによる失敗を示します。

## **ark\_fork**、**ark\_fork\_done API**

目的

アーカイブの目的でキー/値ストアを fork します。このサービスは、Linux プラットフォームの場合にの み有効です。

## 構文

int ark fork[\(ark\)](#page-35-2) int ark fork done[\(ark\)](#page-35-2) ARK  $*$  handle;

## 説明

ark\_fork API および ark\_fork\_done API は、親のキー/値ストア・プロセスによって呼び出され、キー/ 値ストアを fork (複数のプロセスに分割) するための準備を行い、子プロセスを fork し、子プロセス終了 後に呼び出し状態のクリーンアップを行います。ark\_fork\_API は子プロセスを fork し、完了後に子プロ セスのプロセス ID を親プロセスに返し、子プロセスに 0 を返します。親プロセスが子プロセスの終了を 検出した後、ark fork 呼び出しからのすべての状態をクリーンアップするために、ark fork done API が 呼び出されます。

注**:** 未処理の非同期コマンドが存在する場合、ark\_fork API は失敗します。ark\_fork サービスは、Linux プラットフォームの場合にのみ有効です。

<span id="page-35-2"></span>パラメーター

**ark**

キー/値ストアを表すハンドルを指定します。

#### 戻り値

**0** 正常終了を示します。

#### **EINVAL**

無効なパラメーターによる失敗を示します。

**28** AIX バージョン 7.2: Coherent Accelerator Processor Interface (CAPI) プログラミング

#### <span id="page-36-4"></span>**EBUSY**

未処理の非同期操作による失敗を示します。

#### **ENOMEM**

ストアを複製するスペースの不足による失敗を示します。

#### **ark\_random API**

目的

キー/値ストアからランダム・キーを返します。

## 構文

int ark\_random[\(ark,](#page-36-0) [kbuflen,](#page-36-1) [klen,](#page-36-2) [kbuf\)](#page-36-3) ARK  $*$  ark; uint64\_t kbuflen int64 $\bar{t}$  \*klen; void  $\overline{\star}$  kbuf;

## 説明

ark\_random API は、**ark** ハンドルに基づいてキー/値ストアからランダム・キーを **kbuf** バッファーに返 し、そのキーのサイズを **klen** パラメーターに返します。ただし、キー・サイズ (**klen**) は **kbuf** サイズ (**kbuflen**) 未満です。

## パラメーター

#### **ark**

<span id="page-36-1"></span><span id="page-36-0"></span>キー/値ストアを表すハンドルを指定します。

#### **kbuflen**

<span id="page-36-2"></span>キー/値ストアのサイズをバイト単位で保持します。

#### **klen**

<span id="page-36-3"></span>kbuf パラメーターに返されるキーのサイズを指定します。

#### **kbuf**

キーを保持するバッファーを指定します。

#### 戻り値

**0** 正常終了を示します。

## **EINVAL**

無効なパラメーターによる失敗を示します。

#### **ark\_count API**

目的

キー/値ストア内で見つかったキーのカウント数を返します。

## 構文

```
int ark_count(ark, count)
ARK * ark;
int * count;
```
## <span id="page-37-5"></span>説明

ark\_count API は、**ark** ハンドルに基づいて、キー/値ストア内にあるキーの合計数を返し、結果を **count** パラメーターに保管します。

## パラメーター

#### **ark**

<span id="page-37-1"></span><span id="page-37-0"></span>キー/値ストアを表すハンドルを指定します。

#### **count**

キー/値ストア内で見つかったキーの数を返します。

## 戻り値

**0** 正常終了を示します。

#### **EINVAL**

無効なパラメーターによる失敗を示します。

## **ark\_stats API**

## 目的

キー/値入出力操作およびブロック入出力操作の数を返します。

## 構文

#include <arkdb.h>

int ark\_stats(ARK [\\*ark,](#page-37-2) uint64\_t [\\*ops,](#page-37-3) uint64\_t [\\*ios\)](#page-37-4);

## 説明

ark\_stats API は、**ops** パラメーターを介してキー/値入出力操作の合計数を返し、**ios** パラメーターを介 してブロック入出力操作の合計数を返します。

## パラメーター

#### **ark**

<span id="page-37-2"></span>キー/値ストアを表すハンドルを指定します。

### <span id="page-37-3"></span>**ops**

キー/値入出力操作の合計数を示します。

#### <span id="page-37-4"></span>**ios**

ブロック入出力操作の合計数を示します。

## 戻り値

**0** 正常終了を示します。

## **EINVAL**

エラーが検出されたことを示します。

## <span id="page-38-0"></span>特記事項

本書は米国 IBM が提供する製品およびサービスについて作成したものです。

本書に記載の製品、サービス、または機能が日本においては提供されていない場合があります。日本で利用 可能な製品、サービス、および機能については、日本 IBM の営業担当員にお尋ねください。本書で IBM 製品、プログラム、またはサービスに言及していても、その IBM 製品、プログラム、またはサービスのみ が使用可能であることを意味するものではありません。これらに代えて、IBM の知的所有権を侵害するこ とのない、機能的に同等の製品、プログラム、またはサービスを使用することができます。ただし、IBM 以外の製品とプログラムの操作またはサービスの評価および検証は、お客様の責任で行っていただきます。

IBM は、本書に記載されている内容に関して特許権 (特許出願中のものを含む) を保有している場合があ ります。本書の提供は、お客様にこれらの特許権について実施権を許諾することを意味するものではありま せん。実施権についてのお問い合わせは、書面にて下記宛先にお送りください。

〒*103-8510* 東京都中央区日本橋箱崎町*19*番*21*号 日本アイ・ビー・エム株式会社 法務・知的財産 知的財産権ライセンス渉外

For license inquiries regarding double-byte character set (DBCS) information, contact the IBM Intellectual Property Department in your country orsend inquiries, in writing, to:

*Intellectual Property Licensing Legal and Intellectual Property Law IBM Japan Ltd. 19-21, Nihonbashi-Hakozakicho, Chuo-ku Tokyo 103-8510, Japan*

IBM およびその直接または間接の子会社は、本書を特定物として現存するままの状態で提供し、商品性の 保証、特定目的適合性の保証および法律上の瑕疵担保責任を含むすべての明示もしくは黙示の保証責任を負 わないものとします。国または地域によっては、法律の強行規定により、保証責任の制限が禁じられる場 合、強行規定の制限を受けるものとします。

この情報には、技術的に不適切な記述や誤植を含む場合があります。本書は定期的に見直され、必要な変更 は本書の次版に組み込まれます。 IBM は予告なしに、随時、この文書に記載されている製品またはプログ ラムに対して、改良または変更を行うことがあります。

本書において IBM 以外の Web サイトに言及している場合がありますが、便宜のため記載しただけであ り、決してそれらの Web サイトを推奨するものではありません。それらの Web サイトにある資料は、 この IBM 製品の資料の一部ではありません。それらの Web サイトは、お客様の責任でご使用ください。

IBM は、お客様が提供するいかなる情報も、お客様に対してなんら義務も負うことのない、自ら適切と信 ずる方法で、使用もしくは配布することができるものとします。

本プログラムのライセンス保持者で、(i) 独自に作成したプログラムとその他のプログラム (本プログラム を含む) との間での情報交換、および (ii) 交換された情報の相互利用を可能にすることを目的として、本 プログラムに関する情報を必要とする方は、下記に連絡してください。

*IBM Director of Licensing IBM Corporation North Castle Drive, MD-NC119 Armonk, NY 10504-1785 US*

本プログラムに関する上記の情報は、適切な使用条件の下で使用することができますが、有償の場合もあり ます。

本書で説明されているライセンス・プログラムまたはその他のライセンス資料は、IBM 所定のプログラム 契約の契約条項、IBM プログラムのご使用条件、またはそれと同等の条項に基づいて、IBM より提供され ます。

記載されている性能データとお客様事例は、例として示す目的でのみ提供されています。実際の結果は特定 の構成や稼働条件によって異なります。

IBM 以外の製品に関する情報は、その製品の供給者、出版物、もしくはその他の公に利用可能なソースか ら入手したものです。 IBM は、それらの製品のテストは行っておりません。したがって、他社製品に関す る実行性、互換性、またはその他の要求については確証できません。 IBM 以外の製品の性能に関する質問 は、それらの製品の供給者にお願いします。

IBM の将来の方向または意向に関する記述については、予告なしに変更または撤回される場合があり、単 に目標を示しているものです。

表示されている IBM の価格は IBM が小売り価格として提示しているもので、現行価格であり、通知なし に変更されるものです。卸価格は、異なる場合があります。

本書はプランニング目的としてのみ記述されています。記述内容は製品が使用可能になる前に変更になる場 合があります。

本書には、日常の業務処理で用いられるデータや報告書の例が含まれています。より具体性を与えるため に、それらの例には、個人、企業、ブランド、あるいは製品などの名前が含まれている場合があります。こ れらの名称はすべて架空のものであり、名称や住所が類似する企業が実在しているとしても、それは偶然に すぎません。

## 著作権使用許諾:

本書には、様々なオペレーティング・プラットフォームでのプログラミング手法を例示するサンプル・アプ リケーション・プログラムがソース言語で掲載されています。お客様は、サンプル・プログラムが書かれて いるオペレーティング・プラットフォームのアプリケーション・プログラミング・インターフェースに準拠 したアプリケーション・プログラムの開発、使用、販売、配布を目的として、いかなる形式においても、 IBM に対価を支払うことなくこれを複製し、改変し、配布することができます。このサンプル・プログラ ムは、あらゆる条件下における完全なテストを経ていません。従って IBM は、これらのサンプル・プログ ラムについて信頼性、利便性もしくは機能性があることをほのめかしたり、保証することはできません。こ れらのサンプル・プログラムは特定物として現存するままの状態で提供されるものであり、いかなる保証も 提供されません。 IBM は、お客様の当該サンプル・プログラムの使用から生ずるいかなる損害に対しても 一切の責任を負いません。

<span id="page-40-0"></span>それぞれの複製物、サンプル・プログラムのいかなる部分、またはすべての派生した創作物には、次のよう に、著作権表示を入れていただく必要があります。

© (お客様の会社名) (西暦年).

このコードの一部は、IBM Corp. のサンプル・プログラムから取られています。

© Copyright IBM Corp. 年を入れる.

## プライバシー・ポリシーに関する考慮事項

サービス・ソリューションとしてのソフトウェアも含めた IBM® ソフトウェア製品 (「ソフトウェア・オ ファリング」) では、製品の使用に関する情報の収集、エンド・ユーザーの使用感の向上、エンド・ユーザ ーとの対話またはその他の目的のために、Cookie はじめさまざまなテクノロジーを使用することがありま す。多くの場合、ソフトウェア・オファリングにより個人情報が収集されることはありません。 IBM の 「ソフトウェア・オファリング」の一部には、個人情報を収集できる機能を持つものがあります。ご使用の 「ソフトウェア・オファリング」が、これらのCookie およびそれに類するテクノロジーを通じてお客様に よる個人情報の収集を可能にする場合、以下の具体的事項を確認ください。

この「ソフトウェア・オファリング」は、Cookie もしくはその他のテクノロジーを使用して個人情報を収 集することはありません。

この「ソフトウェア・オファリング」が Cookie およびさまざまなテクノロジーを使用してエンド・ユー ザーから個人を特定できる情報を収集する機能を提供する場合、お客様は、このような情報を収集するにあ たって適用される法律、ガイドライン等を遵守する必要があります。これには、エンドユーザーへの通知や 同意の要求も含まれますがそれらには限られません。

このような目的での Cookie などの各種テクノロジーの使用について詳しくは、『IBM オンラインでのプ ライバシー・ステートメントのハイライト』[\(http://www.ibm.com/privacy/jp/ja/\)](http://www.ibm.com/privacy/jp/ja/)、『IBM オンライン でのプライバシー・ステートメント』[\(http://www.ibm.com/privacy/details/jp/ja/\)](http://www.ibm.com/privacy/details/jp/ja/) の『クッキー、ウェ ブ・ビーコン、その他のテクノロジー』というタイトルのセクション、および『IBM Software Products and Software-as-a-Service Privacy Statement』[\(http://www.ibm.com/software/info/product-privacy\)](http://www.ibm.com/software/info/product-privacy) を参照してください。

## 商標

IBM、IBM ロゴおよび ibm.com は、世界の多くの国で登録された International Business Machines Corp. の商標です。 他の製品名およびサービス名等は、それぞれ IBM または各社の商標である場合があ ります。 現時点での IBM の商標リストについては、http://www.ibm.com/legal/copytrade.shtml の 「Copyright and trademark [information](http://www.ibm.com/legal/us/en/copytrade.shtml)」をご覧ください。

Linux は、Linus Torvalds の米国およびその他の国における商標です。

## <span id="page-42-0"></span>索引

日本語, 数字, 英字, 特殊文字の順に配列されてい ます。なお, 濁音と半濁音は清音と同等に扱われて います。

## **A**

[ark\\_actual](#page-34-4) API 27 [ark\\_allocated](#page-33-4) API 26 [ark\\_count](#page-36-4) API 29 [ark\\_create](#page-25-0) API 18 [ark\\_del](#page-29-9) API 22 [ark\\_delete](#page-26-4) API 19 [ark\\_del\\_async\\_cb](#page-29-9) API 22 [ark\\_exists](#page-30-6) API 23 [ark\\_exists\\_async\\_cb](#page-30-6) API 23 [ark\\_first](#page-31-6) API 24 [ark\\_fork](#page-35-3) API 28 [ark\\_fork\\_done](#page-35-3) API 28 [ark\\_get](#page-28-2) API 21 [ark\\_get\\_async\\_cb](#page-28-2) API 21 [ark\\_inuse](#page-34-4) API 27 [ark\\_next](#page-32-4) API 25 [ark\\_random](#page-36-4) API 29 [ark\\_set](#page-27-4) API 20 [ark\\_set\\_async\\_cb](#page-27-4) API 20 [ark\\_stats](#page-37-5) API 30

## **C**

[CAPI](#page-8-0) 1 [フラッシュ・ブロック・ライブラリー](#page-8-0) 1 CAPI [フラッシュ・キー](#page-25-0)/値ライブラリー 18 [cblk\\_aread](#page-17-5) API 10 [cblk\\_awrite](#page-19-0) API 12, [13](#page-20-7) [cblk\\_clone\\_after\\_fork](#page-21-4) API 14 [cblk\\_close](#page-11-2) API 4 [cblk\\_get\\_lun\\_size](#page-12-3) API 5 [cblk\\_get\\_size](#page-12-3) API 5 [cblk\\_get\\_stats](#page-14-0) API 7 [cblk\\_init](#page-8-0) API 1 [cblk\\_listio](#page-22-3) API 15 [cblk\\_open](#page-9-4) API 2 [cblk\\_read](#page-16-5) API 9 [cblk\\_set\\_size](#page-13-6) API 6 [cblk\\_term](#page-9-4) API 2 [cblk\\_write](#page-16-5) API 9

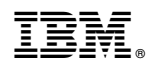

Printed in Japan